#### CS 61A Discussion 5 Iterators/Generators and Midterm Review Albert Xu Kaavya Shah

Slides: [albertxu.xyz/teaching/cs61a/](http://albertxu.xyz/teaching/cs61a/)

#### Announcements

#### • Project 2, Typing Test.

- o Entire project is due Tuesday, July 23rd at 11:59 PM PDT. You may complete all phases with one partner.
- o Can get 1 point of extra credit by submitting by Monday, July 22nd at 11:59 PM PDT and filling out a feedback survey
- o Recommendation: do not work on phase 3 until after the midterm
- · Midterm on Thursday, July 18th at 6-9 PM PDT
	- o Practice Midterm worth 1 EC point. See Piazza @646
	- o Midterm Study Guide. See Piazza @640
	- o Important Post on Piazza See @673
- W61A Students need to fill out @711 by 7/17 9:59 PM PDT or you will not be allowed to take the midterm
	- o This is not the same form as we previously posted

oh my

#### iterable

iterator

oh my

#### iterable

iterator

oh my

iterator iterable iter as in iteration!

oh my

iterator iterable iter as in iteration!

both iterators and iterables implement the  $\_iter\_$ method, meaning that given an instance x of an iterator or iterable, calling  $iter(x)$  will give you a new iterator over **x**!

oh my

iterable

implying that it is ABLE to be iterated over!

iterator

oh my

iterable implying that it is ABLE to be iterated over!

an iterable is any object, sequence or not, that can be iterated over! Examples include lists, tuples, sets, strings, and dictionaries!

iterator

oh my

iterable

iterator

implying that it is ABLE to be iterated over!

an iterable is any object, sequence or not, that can be iterated over! Examples include lists, tuples, sets, strings, and dictionaries!

this is the thing DOING the iteration!

oh my

iterable

iterator

implying that it is ABLE to be iterated over!

an iterable is any object, sequence or not, that can be iterated over! Examples include lists, tuples, sets, strings, and dictionaries!

this is the thing DOING the iteration!

an iterator is an object that lets you get the next element of a sequence repeatedly until no more elements exist.

## A Good Comparison

#### **Iterable**

An object whose values you can go through one at a time.

#### **Examples**

 $[1, 5, 2, 3]$ {"name": "John", "age": 5} range $(2, 10)$ 

#### Things you can do:

```
for item in <iterable>:
```
 $\ddot{\bullet}$   $\ddot{\bullet}$   $\ddot{\bullet}$ 

 $iter(\text{circable}) \$  -----

#### **Iterator**

An object that gives you values one at a time, when you ask for them.

#### Things you can do: next(<iterator>) list(<iterator>) anything with <iterable>

#### **Generator**

A type of iterator, created using a generator function.

#### WWPD, Iter\*  $\Rightarrow$  > a = [1, 2, 3] >>> fun\_iter = iter(a)

 $\Rightarrow$  > a = [1, 2, 3] >>> fun\_iter = iter(a) >>> next(fun\_iter)

#### WWPD, Iter\*  $\Rightarrow$  > a = [1, 2, 3] >>> fun\_iter = iter(a) >>> next(fun\_iter) 1

```
\Rightarrow a = [1, 2, 3]
>>> fun_iter = iter(a) 
>>> next(fun_iter) 
1
>>> next(fun_iter)
```

```
\Rightarrow a = [1, 2, 3]
>>> fun_iter = iter(a) 
>>> next(fun_iter) 
1
>>> next(fun_iter) 
2
```
#### WWPD, Iter\*  $\Rightarrow$  a = [1, 2, 3] >>> fun\_iter = iter(a) >>> next(fun\_iter) 1 >>> next(fun\_iter) 2 >>> unfun\_iter = iter(fun\_iter)

#### WWPD, Iter\*  $\Rightarrow$  a = [1, 2, 3] >>> fun\_iter = iter(a)

```
>>> next(fun_iter) 
1
>>> next(fun_iter) 
2
>>> unfun_iter = iter(fun_iter) 
>>> funner_iter = iter(a)
```

```
\Rightarrow a = [1, 2, 3]
>>> fun_iter = iter(a) 
>>> next(fun_iter) 
1
>>> next(fun_iter) 
2
>>> unfun_iter = iter(fun_iter) 
>>> funner_iter = iter(a) 
>>> next(unfun_iter)
```

```
\Rightarrow a = [1, 2, 3]
>>> fun_iter = iter(a) 
>>> next(fun_iter) 
1
>>> next(fun_iter) 
2
>>> unfun_iter = iter(fun_iter) 
>>> funner_iter = iter(a) 
>>> next(unfun_iter) 
3
```

```
\Rightarrow a = [1, 2, 3]
\Rightarrow \frac{1}{2} fun_iter = iter(a)
>>> next(fun_iter) 
1
>>> next(fun_iter) 
2
>>> unfun_iter = iter(fun_iter) 
>>> funner_iter = iter(a) 
>>> next(unfun_iter) 
3 
>>> next(fun_iter)
```

```
\Rightarrow a = [1, 2, 3]
\Rightarrow \frac{1}{2} fun_iter = iter(a)
>>> next(fun_iter) 
1
>>> next(fun_iter) 
2
>>> unfun_iter = iter(fun_iter) 
>>> funner_iter = iter(a) 
>>> next(unfun_iter) 
3 
>>> next(fun_iter) 
StopIteration
```

```
\Rightarrow a = [1, 2, 3]
>>> fun_iter = iter(a) 
>>> next(fun_iter) 
1
>>> next(fun_iter) 
2
>>> unfun_iter = iter(fun_iter) 
\gg funner iter = iter(a)
>>> next(unfun_iter) 
3 
>>> next(fun_iter) 
StopIteration
>>> next(unfun_iter)
```

```
\Rightarrow a = [1, 2, 3]
\Rightarrow \Rightarrow fun_iter = iter(a)
>>> next(fun_iter) 
1
>>> next(fun_iter) 
2
>>> unfun_iter = iter(fun_iter) 
\gg funner iter = iter(a)
>>> next(unfun_iter) 
3 
>>> next(fun_iter) 
StopIteration
>>> next(unfun_iter) 
StopIteration
```

```
\Rightarrow a = [1, 2, 3]
\Rightarrow \Rightarrow fun_iter = iter(a)
>>> next(fun_iter) 
1
>>> next(fun_iter) 
2
>>> unfun_iter = iter(fun_iter) 
\gg funner iter = iter(a)
>>> next(unfun_iter) 
3 
>>> next(fun_iter) 
StopIteration
>>> next(unfun_iter) 
StopIteration
>>> next(funner_iter)
```

```
\Rightarrow a = [1, 2, 3]
\Rightarrow \Rightarrow fun_iter = iter(a)
>>> next(fun_iter) 
1
>>> next(fun_iter) 
2
>>> unfun_iter = iter(fun_iter) 
\gg funner iter = iter(a)
>>> next(unfun_iter) 
3 
>>> next(fun_iter) 
StopIteration
>>> next(unfun_iter) 
StopIteration
>>> next(funner_iter) 
1
```

```
\Rightarrow a = [1, 2, 3]
\Rightarrow \Rightarrow fun_iter = iter(a)
>>> next(fun_iter) 
1
>>> next(fun_iter) 
2
>>> unfun_iter = iter(fun_iter) 
\gg funner iter = iter(a)
>>> next(unfun_iter) 
3 
>>> next(fun_iter) 
StopIteration
>>> next(unfun_iter) 
StopIteration
>>> next(funner_iter)
1
>>> a
```

```
\Rightarrow a = [1, 2, 3]
\Rightarrow \Rightarrow fun_iter = iter(a)
>>> next(fun_iter) 
1
>>> next(fun_iter) 
2
>>> unfun_iter = iter(fun_iter) 
\Rightarrow funner iter = iter(a)
>>> next(unfun_iter) 
3 
>>> next(fun_iter) 
StopIteration
>>> next(unfun_iter) 
StopIteration
>>> next(funner_iter)
1
>>> a 
[1, 2, 3]
```
how do you write your own iterators?

how do you write your own iterators?

Using a list

how do you write your own iterators?

Using a list  $\begin{array}{ccc} & \gg & \text{fibs = [1, 1, 2, 3, 5, 8]} \\ & \searrow & \text{fibs = [1, 1, 2, 3, 5, 8]} \end{array}$ >>> fib\_iter = iter(fibs)

how do you write your own iterators?

Using a list  $\frac{3}{5}$   $\frac{1}{5}$   $\frac{1}{5}$   $\frac{1}{7}$   $\frac{2}{7}$   $\frac{3}{7}$   $\frac{5}{7}$   $\frac{8}{7}$ >>> fib\_iter = iter(fibs)

#### **Two issues:**

- 1) I have to calculate out values of fib myself
- 2) I can only make a finite iterator

how do you write your own iterators?

Using a list  $\frac{3}{5}$   $\frac{3}{5}$ ,  $\frac{3}{5}$ ,  $\frac{5}{5}$ ,  $\frac{8}{5}$ >>> fib\_iter = iter(fibs)

#### Two issues:

- 1) I have to calculate out values of fib myself
- 2) I can only make a finite iterator

how do you write your own iterators?

Using a list  $\frac{3}{5}$   $\frac{1}{5}$   $\frac{1}{5}$   $\frac{1}{7}$   $\frac{1}{7}$   $\frac{2}{7}$   $\frac{3}{7}$   $\frac{5}{7}$   $\frac{8}{7}$ >>> fib\_iter = iter(fibs)

#### Two issues:

- 1) I have to calculate out values of fib myself
- 2) I can only make a finite iterator

```
>>> def fibs(): 
      prev = 0current = 1 while True:
         yield current 
        current = current + prev prev = current
```
how do you write your own iterators?

Using a list  $\frac{3}{5}$   $\frac{1}{5}$   $\frac{1}{5}$   $\frac{1}{7}$   $\frac{1}{7}$   $\frac{2}{7}$   $\frac{3}{7}$   $\frac{5}{7}$   $\frac{8}{7}$ >>> fib\_iter = iter(fibs)

#### Two issues:

- 1) Thave to calculate out values of fib myself
- 2) I can only make a finite iterator

```
>>> def fibs(): 
       prev = 0current = 1 while True:
          yield current 
          current = current + prev prev = current
\Rightarrow \Rightarrow fib_iter = fibs()
```
how do you write your own iterators?

Using a list  $\frac{3}{5}$   $\frac{1}{5}$   $\frac{1}{5}$   $\frac{1}{7}$   $\frac{1}{7}$   $\frac{2}{7}$   $\frac{3}{7}$   $\frac{5}{7}$   $\frac{8}{7}$ >>> fib\_iter = iter(fibs)

#### Two issues:

- 1) I have to calculate out values of fib myself
- 2) I can only make a finite iterator

```
>>> def fibs(): 
        \overline{p}rev = 0
        current = 1 while True:
           yield current 
          current = current + prev prev = current
\Rightarrow \Rightarrow fib_iter = fibs()
                               generator function
```
how do you write your own iterators?

Using a list  $\frac{3}{5}$   $\frac{1}{5}$   $\frac{1}{5}$   $\frac{1}{7}$   $\frac{1}{7}$   $\frac{2}{7}$   $\frac{3}{7}$   $\frac{5}{7}$   $\frac{8}{7}$ >>> fib\_iter = iter(fibs)

#### Two issues:

- 1) I have to calculate out values of fib myself
- 2) I can only make a finite iterator

```
>>> def fibs(): 
        \overline{p}rev = 0
        current = 1 while True:
           yield current 
          current = current + prev prev = current
\Rightarrow \Rightarrow fib_iter = fibs()
                               generator function
                      generator object (generator)
```
if the second part doesn't make sense, it's okay.

- a is b
	- Object equality
	- This tells you whether two names are pointing to the same thing (consult environment diagram)

if the second part doesn't make sense, it's okay.

- a is b
	- Object equality
	- This tells you whether two names are pointing to the same thing (consult environment diagram)
- $a == b$ 
	- Value equality
	- This tells you whether two numbers or two lists contain identical values.

if the second part doesn't make sense, it's okay.

- a is b
	- Object equality
	- This tells you whether two names are pointing to the same thing (consult environment diagram)
- $a == b$ 
	- Value equality
	- This tells you whether two numbers or two lists contain identical values.

But what happens if you use is for checking number equality? Weird things happen.

if the second part doesn't make sense, it's okay.

- a is b
	- Object equality
	- This tells you whether two names are pointing to the same thing (consult environment diagram)
- $a == b$ 
	- Value equality
	- This tells you whether two numbers or two lists contain identical values.

But what happens if you use is for checking number equality? Weird things happen.

 $\Rightarrow$  > a = 256  $\Rightarrow$   $\ge$   $\ge$   $\frac{1}{256}$ >>> a is b True

if the second part doesn't make sense, it's okay.

- a is b
	- Object equality
	- This tells you whether two names are pointing to the same thing (consult environment diagram)
- $a == b$ 
	- Value equality
	- This tells you whether two numbers or two lists contain identical values.

But what happens if you use is for checking number equality? Weird things happen.

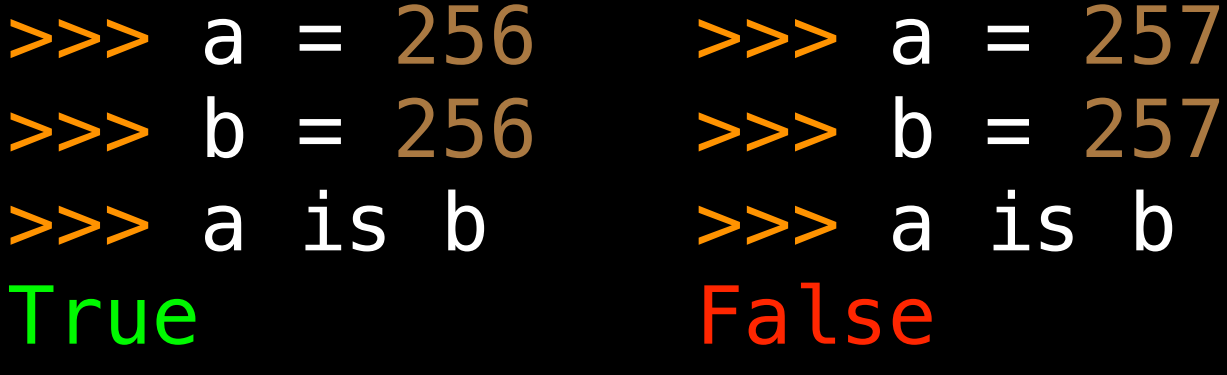

#### Thanks for coming. Have a great rest of your week! :)

Attendance: [links.cs61a.org/albert-disc](http://links.cs61a.org/albert-disc) Slides: [albertxu.xyz/teaching/cs61a/](http://albertxu.xyz/teaching/cs61a/)